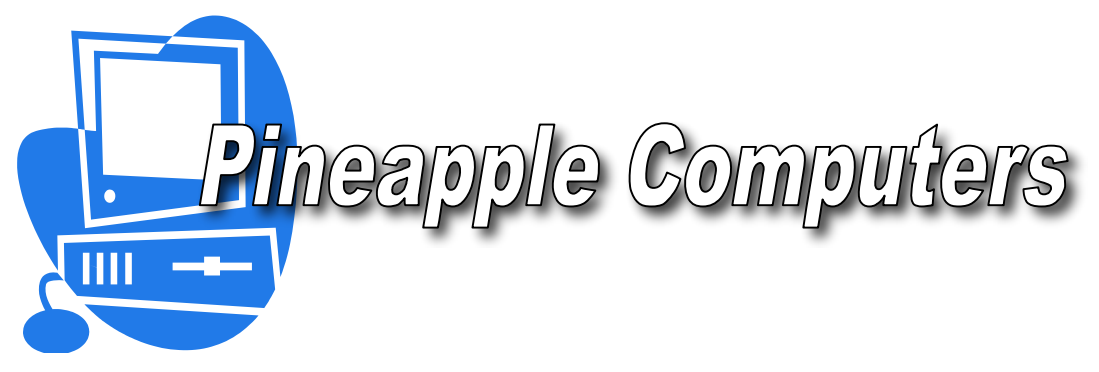

## **Break Even Analysis**

You are the marketing manager for Pineapple Computers and are in charge of launching a new product – the Y-Phone. So far, the company has invested \$250,000 in a new plant to produce the Y-Phone. Each Y-Phone costs the company \$10 to build, and your customer focus groups have told you that you can sell the Y-Phone for no more than \$200 each.

Mr. James Buffet, CEO of Pineapple Computers, asks you to tell the Board of Directors how many Y-Phones must be sold to recover production costs and when profitability will begin. The Board would like to see a graph depicting the break even point, and they would like to have the exact quantity value.

Your task is to construct a graph showing total revenue and total cost with a label identifying the exact value of the break even point.

## **Identify the following values**:

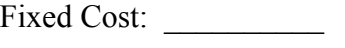

Variable Cost: \_\_\_\_\_\_\_\_\_

Price/unit:

**Substitute the known values into the equations below to solve for total revenue (TR), total cost (TC), and break even point.** Substitute your own values for Q starting at 500. *Hint: Increment Q by 100.*

Total Revenue =  $\frac{\text{Price}}{\text{Unit}} \cdot \text{Quantity}$ 

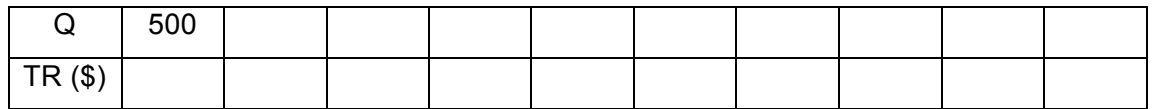

Total Cost = Fixed Cost + (Variable Cost  $\cdot$  Quantity)

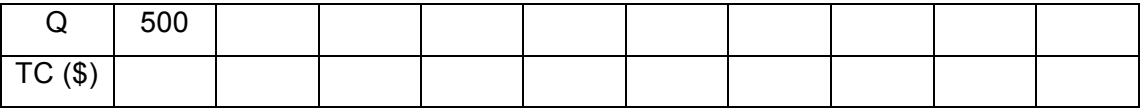

Recall that the break even point is where total revenue and total costs are equivalent (TR=TC). Also, recall that total revenue is the product of selling price/unit and quantity (PQ), and total costs are the sum of fixed cost and variable cost times quantity  $(F + VO)$ . Expressing the break even point in terms of total revenue and total cost yields the following equation:

$$
PQ = F + (VQ)
$$

mkt\_mkt\_Pineapple Computers BEP\_01 1

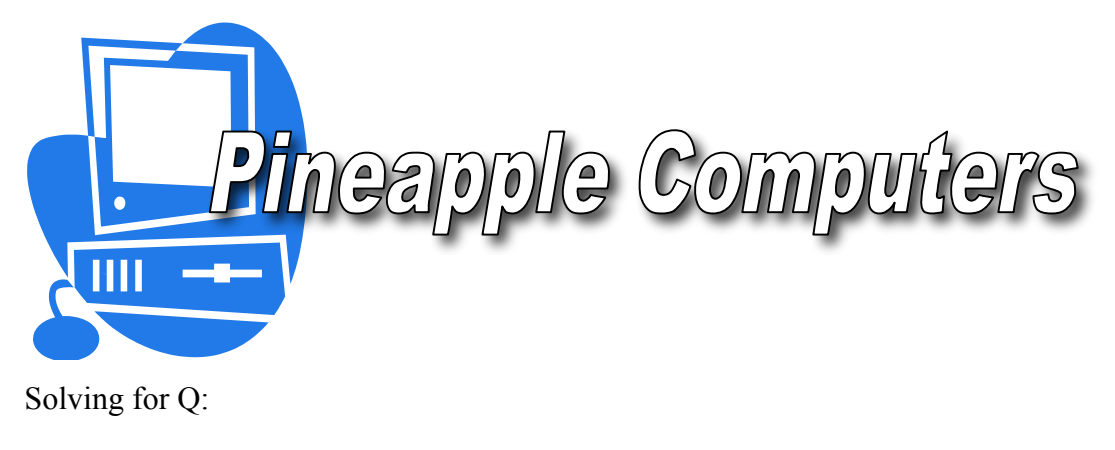

$$
PQ - VQ = F
$$
  
Q(P-V)=F  

$$
Q = \frac{FC}{P - VC}
$$
 or Break Even Point (BEP)

Using the known values of F, P and V calculate, in the space below, the Break Even Point (BEP).

Use the blank graph below to graph Total Revenue and Total Cost from the tables above. Label the Break Even Point (TR=TC).

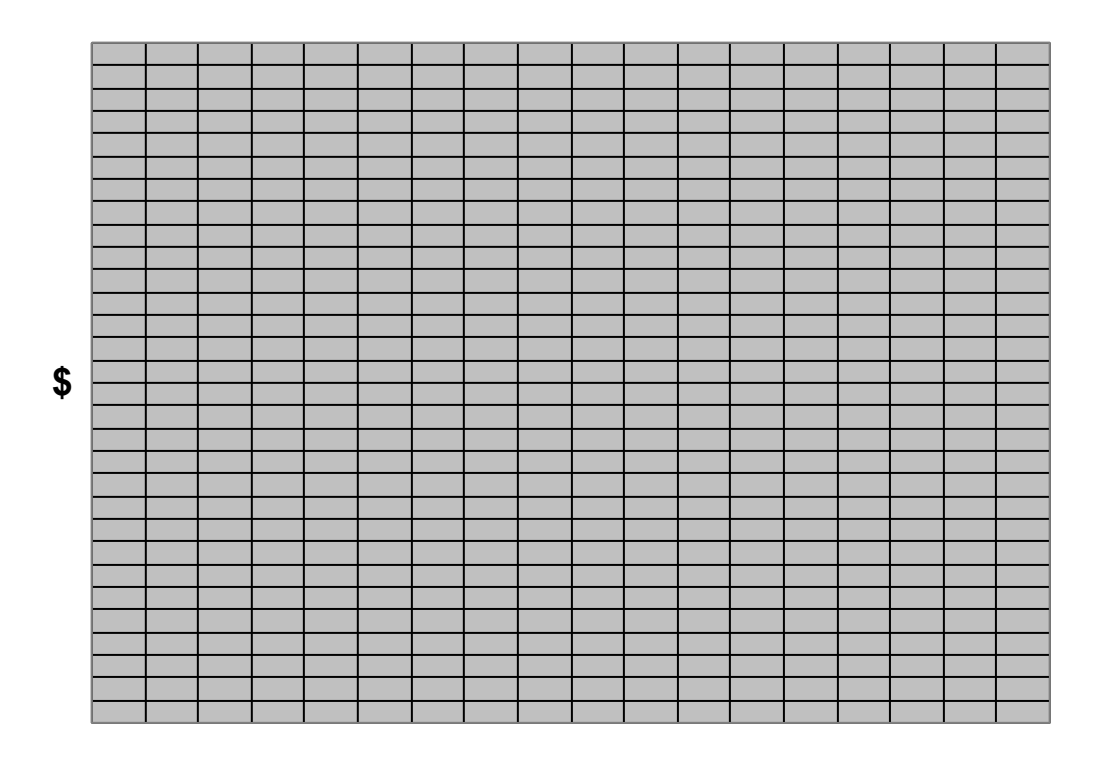

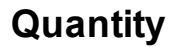